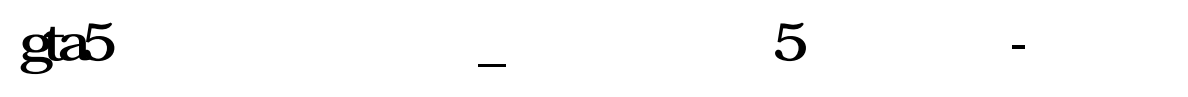

## GTA5 FIB

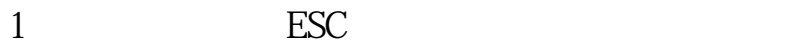

- $2<sub>z</sub>$
- $3<sub>5</sub>$
- $4<sub>1</sub>$
- $5\,$

# GTA5

去银行开通.

# **三、gta5的问题,里面有个股票,叫李察尊爵,怎么才能升这个**

去银行开通.

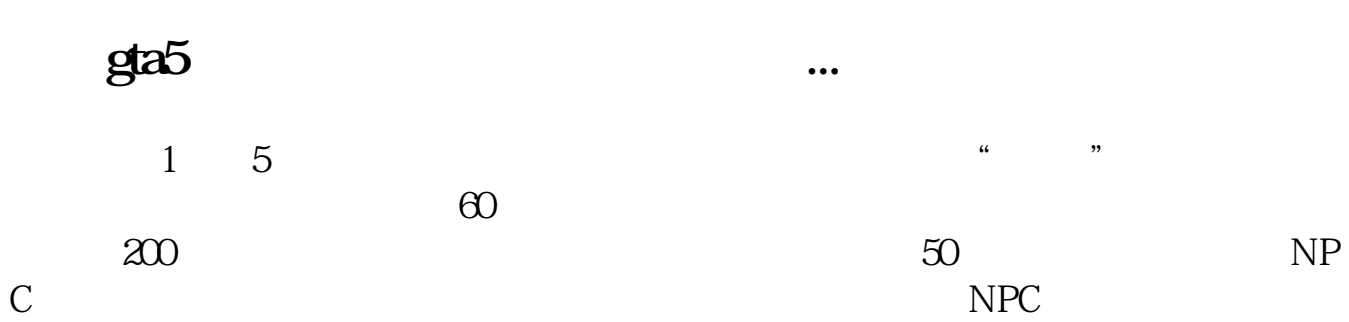

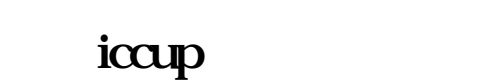

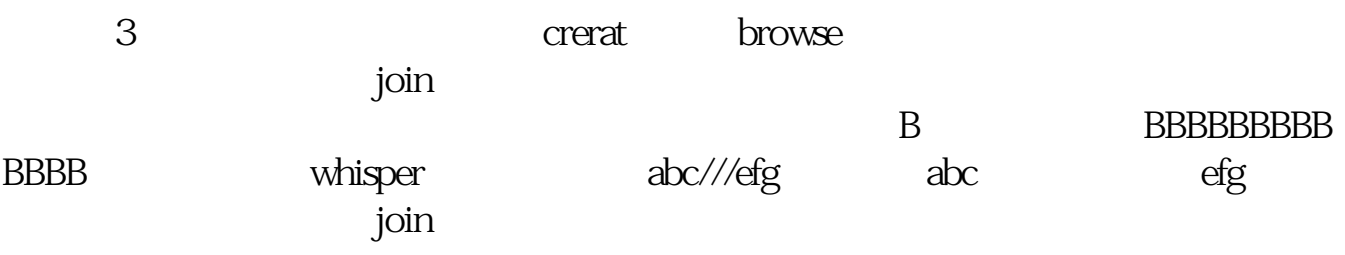

 $3$ 

#### GTA5

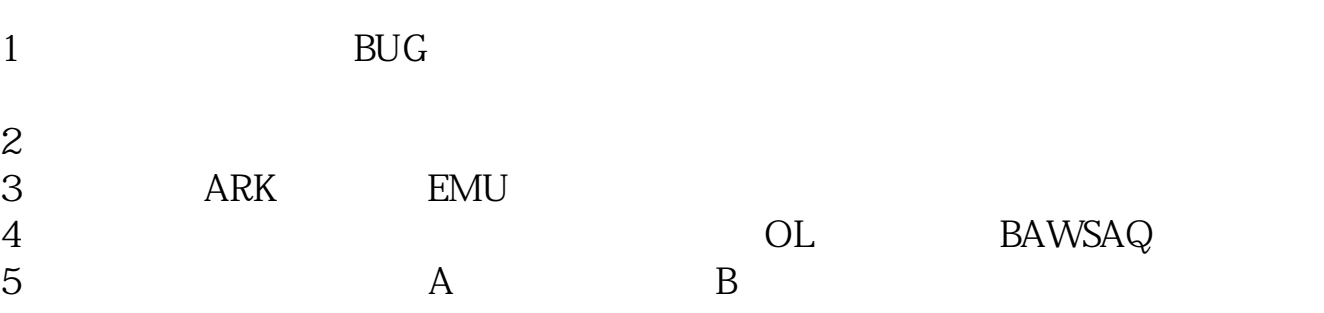

## GTA5

gta5.pdf

<u>《股票锁仓后间》(图</u>

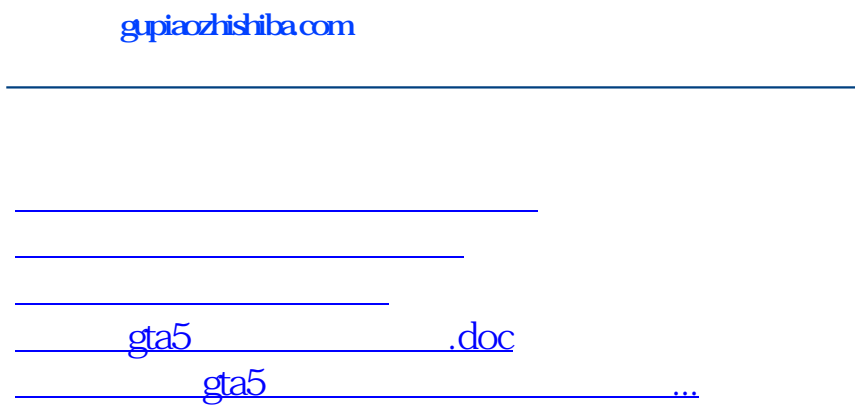

<https://www.gupiaozhishiba.com/author/12103872.html>